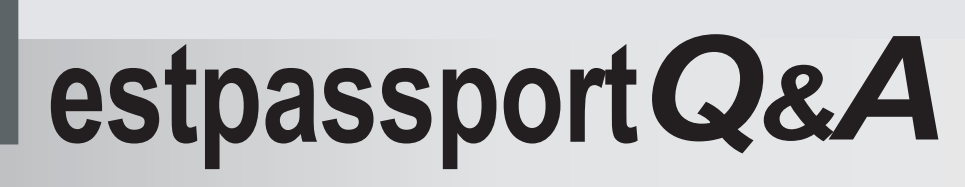

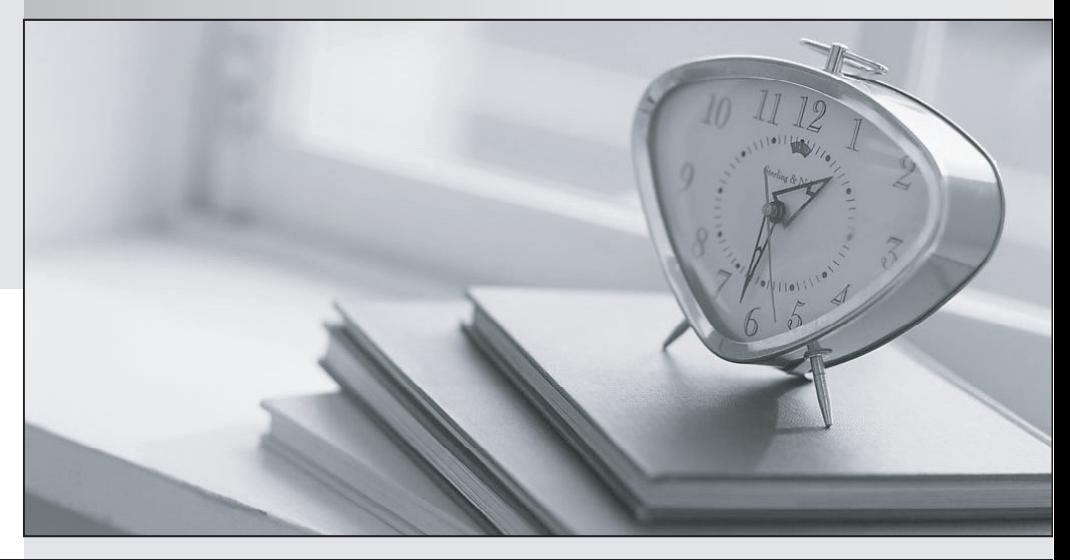

meilleure La qualité  $\overline{e}$ meilleur service

http://www.testpassport.fr

Service de mise à jour gratuit pendant un an

## **Exam** : **CAT-120**

# **Title** : CA Application Performance Management Administrator Exam

### **Version** : Demo

1.What is a characteristic of the CA Introscope boundary blame feature?

A. Boundary blame is disabled by default.

B. Disabling Boundary blame in an agent will generate fewer metrics than an agent with boundary blame enabled.

C. The boundary blame metric tree provides visibility to each component in the stack, showing a called component for every calling component.

D. Boundary blame gives visibility into the front-end components and the back-end component with all components between these two not in the blame stack.

#### **Answer:** D

2.When creating a Dashboard for a series of metrics that are all based on percentile values, what is the MOST appropriate Data option for these values.?

A. Choose the Auto Expand option on the Scale tab.

B. Choose Show Minimum and Maximum Values on the Miscellaneous tab.

C. Choose the Pin At option on the Scale tab and set the Minimum and Maximum values at 0 and 100.

D. Place a check in the Enable Filter box on the Sort/Filter tab and Filter by the Metrics with topmost values of 100.

#### **Answer:** C

3.Which statement about CA Customer Experience Manager (CA CEM) domains is TRUE?

A. A domain cannot contain applications.

B. A domain can contain multiple applications.

C. A domain can only contain a single application.

D. An application managed by CA CEM is known as a domain.

#### **Answer:** B

4.Which transaction recording methods are available in CA Customer Experience Manager (CA CEM)? (Choose three)

- A. Agent
- B. Script and the contract of the contract of the contract of the contract of the contract of the contract of the contract of the contract of the contract of the contract of the contract of the contract of the contract of
- C. Manual
- D. Automatic
- E. Transaction Impact Monitor (TIM)

#### **Answer:** B,D,E

5.When creating a report, where do you specify the metrics on which the report is based?

- A. Text tab
- B. Data Properties tab
- C. Display Properties tab
- D. Default Data Properties tab

#### **Answer:** B